## فرایند آمارگیری دانشجویان مشغول به تحصیل در واحد آموزش دانشکده بهداشت و تغذیه

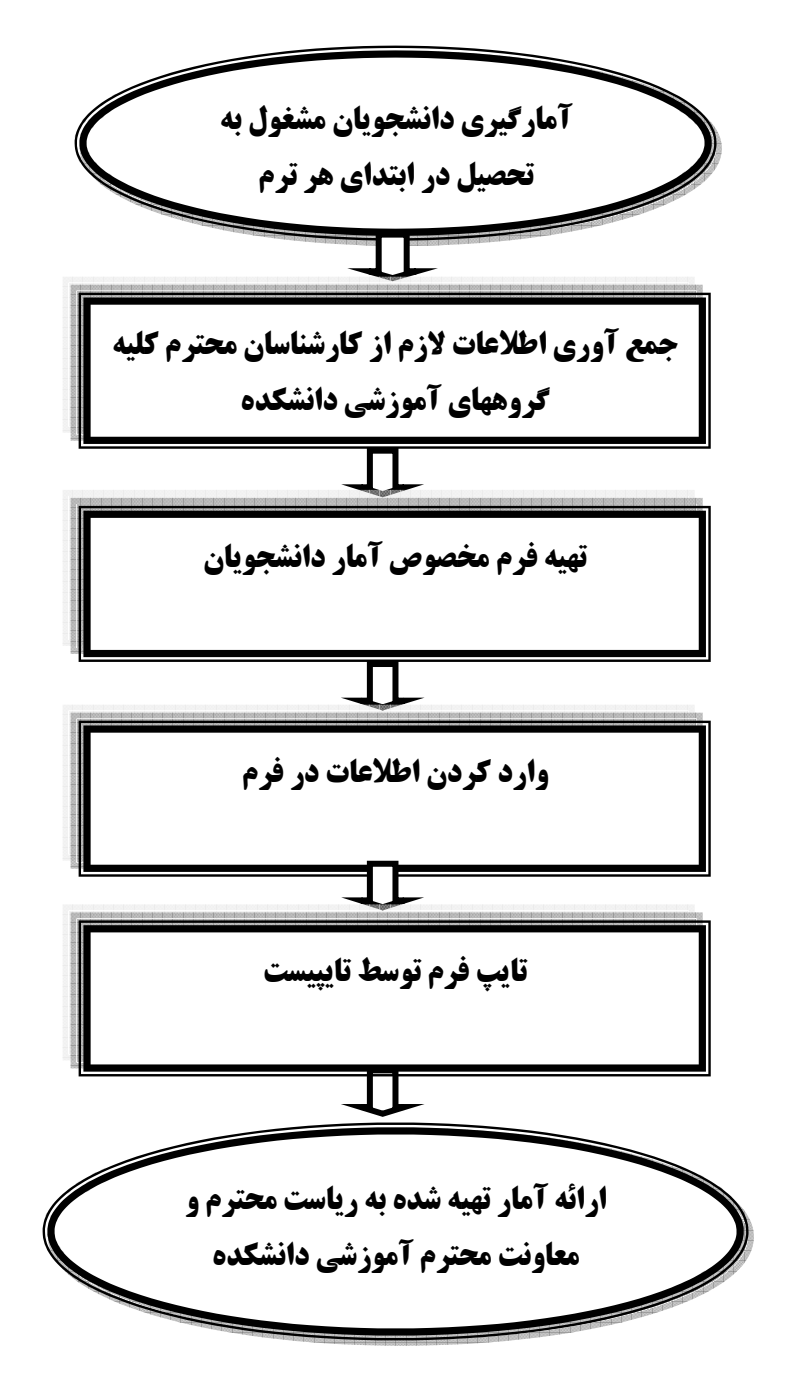

مدت زمان انجام فرآیند حدود ۳ روز می باشد.